## **How to control Your KVANT Laser Projector from a PC**

[Go Back](http://wiki.pangolin.com/doku.php?id=laserprojectors:start)

From: <http://wiki.pangolin.com/>- **Complete Help Docs**

Permanent link: **[http://wiki.pangolin.com/doku.php?id=laserprojectors:howto\\_control\\_kvant\\_from\\_pc](http://wiki.pangolin.com/doku.php?id=laserprojectors:howto_control_kvant_from_pc)**

Last update: **2022/03/24 17:20**

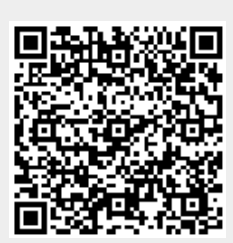